# FIRVENA

**Modul pro komunikaci MP-Bus určený pro vyčítání až čtyř prvků a se dvěmi analogovými výstupy**

- **• rozhranní MP-Bus**
- **• aktivní nebo pasivní čidla, příp. spínače**
- **• lze připojit až 4 prvky**
- **• dva po sběrnici řízené analogové výstupy**

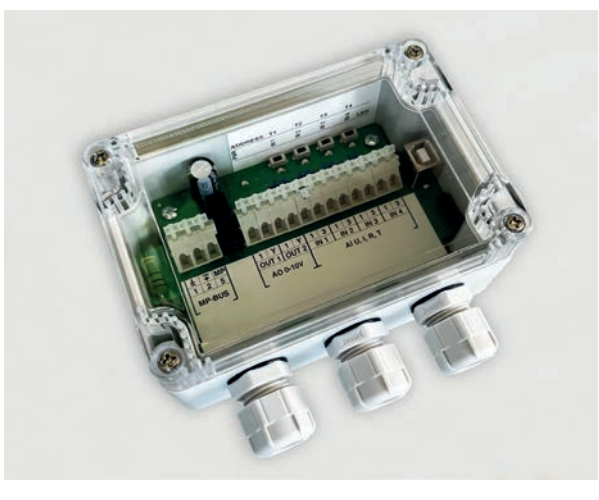

## **Technická data**

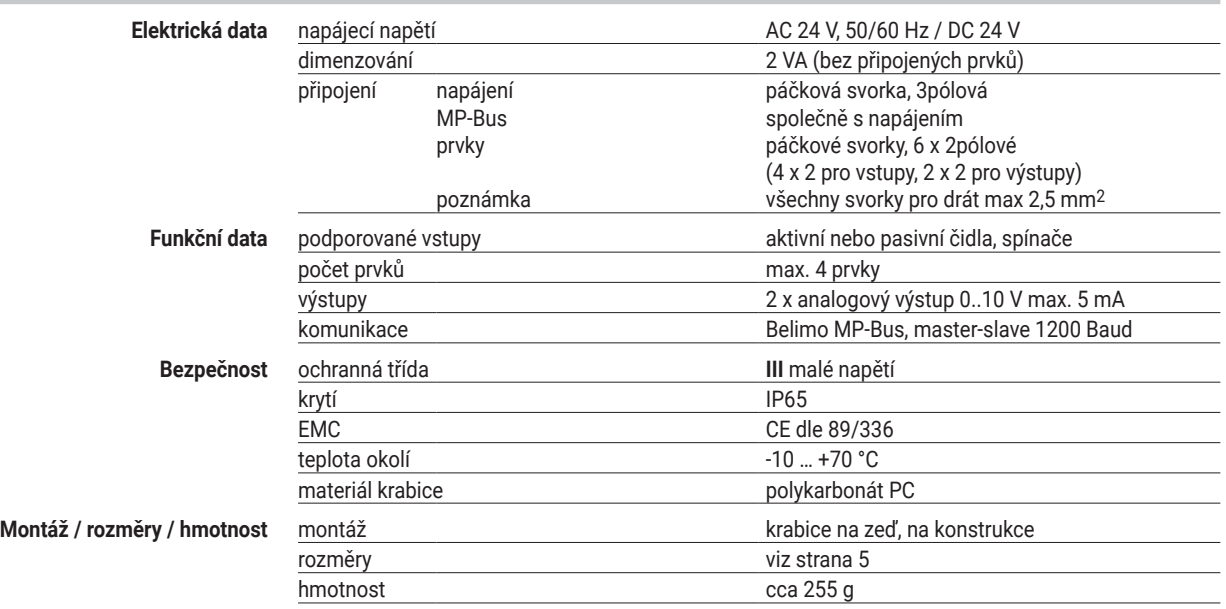

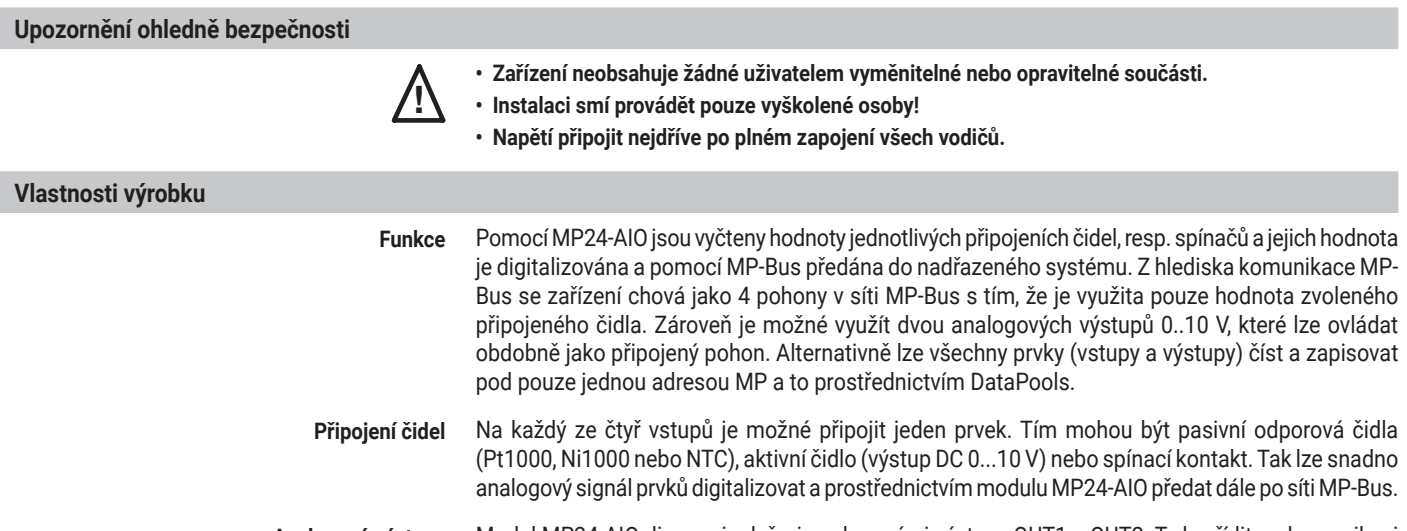

**Analogové výstupy** Modul MP24-AIO disponuje dvěmi analogovými výstupy OUT1 a OUT2. Ty lze řídit po komunikaci MP-Bus obdobně jako pohony na jednotlivých dvou MP adresách. Povel 0..100% pak odpovídá výstupu 0..10 V. Alternativně lze tyto výstupy ovládat přes povely DataPools.

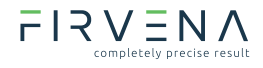

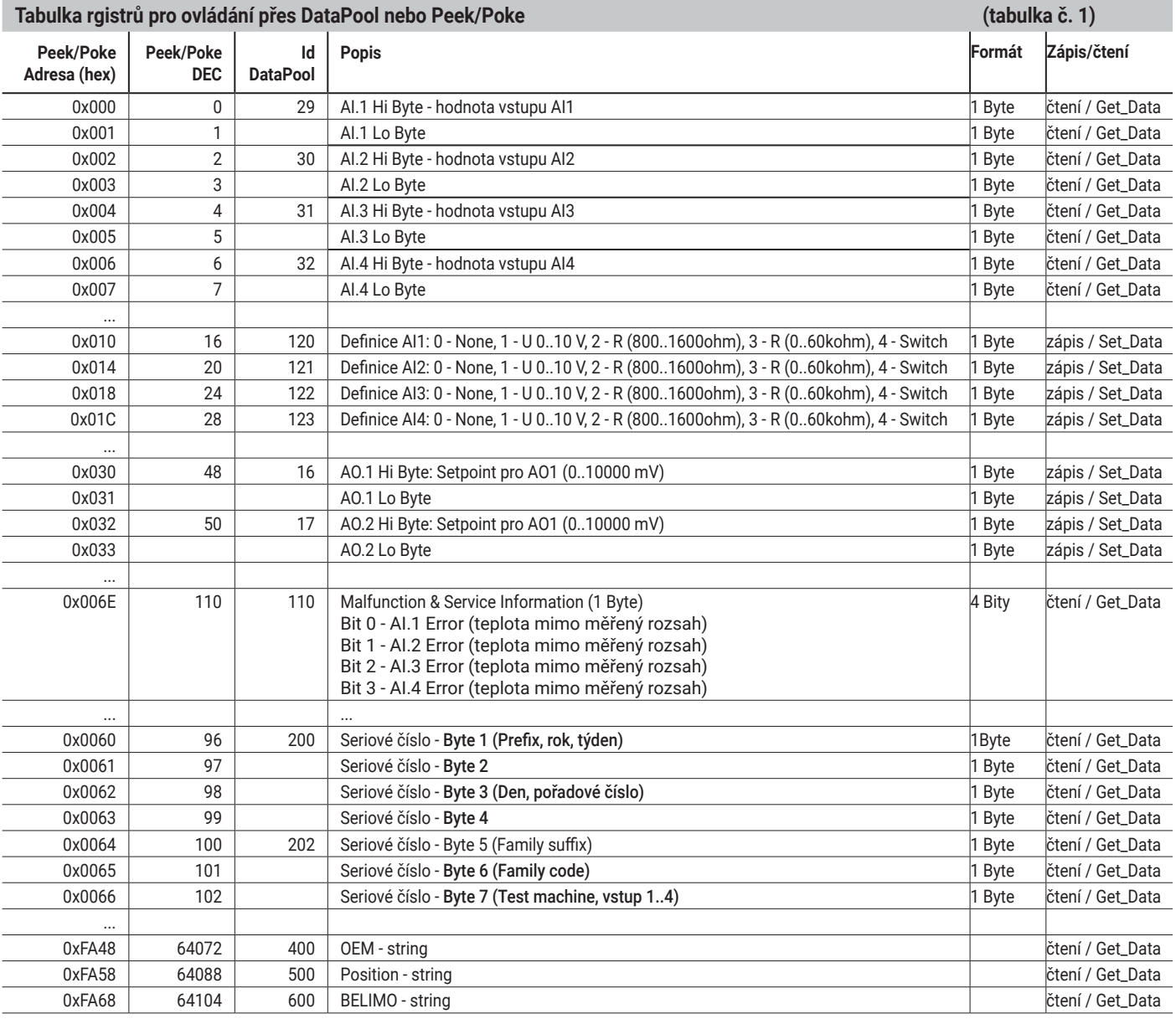

# **Montáž a uvedení do provozu**

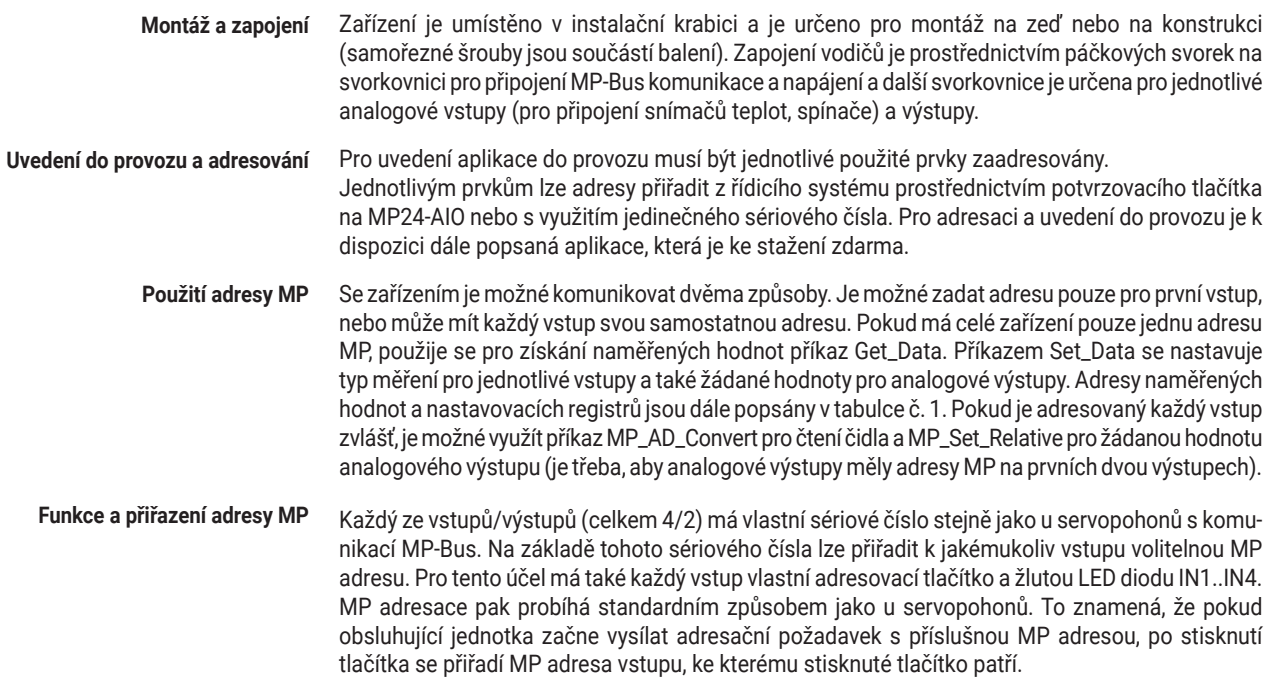

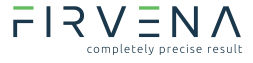

## **Montáž a uvedení do provozu** (pokračování)

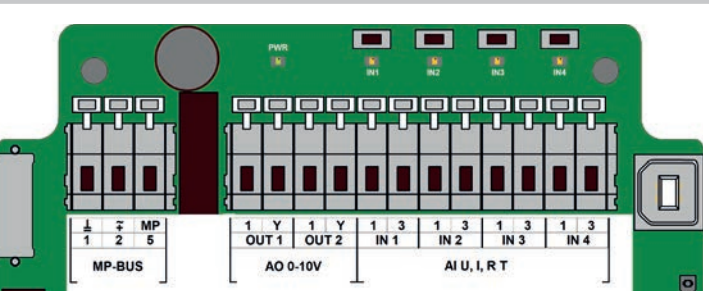

**Význam sériového čísla** Sériové číslo odpovídá standardům MP-Bus komunikace. Poslední byte 7 odpovídá číslu vstupu.

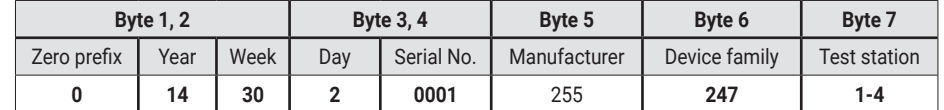

Podporované příkazy MP-Bu

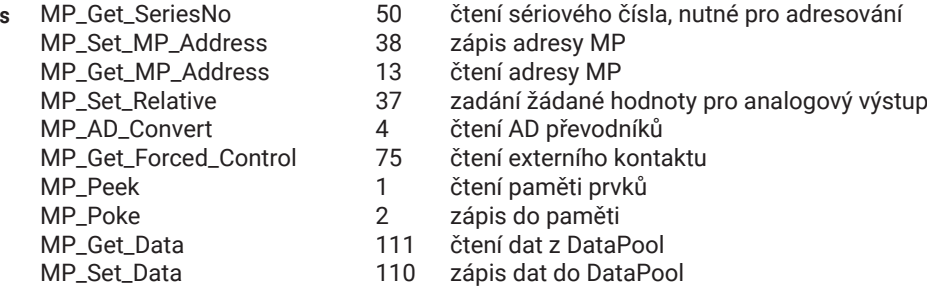

**Aplikace MP App** Je k dispozici také aplikace pro nastavení a adresování zařízení MP24-AIO. Lze v ní provádět základní diagnostiku a přiřadit jednotlivým vstupům a výstupům MP adresy. Také lze v prostředí aplikace provádět aktualizace FW modulu. Propojení s PC přes přiložený kabel USB. Aplikace je zdarma ke stažení pod následujícím odkazem nebo prostřednictvím QR kódu.

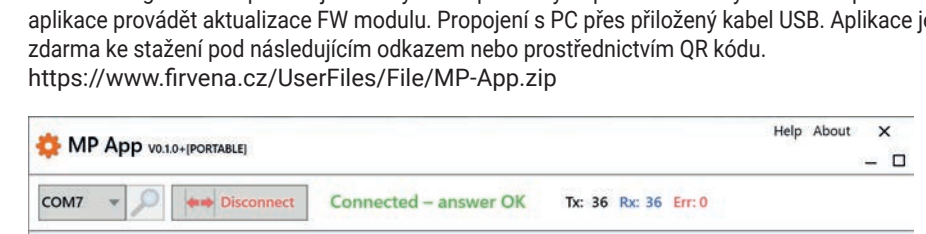

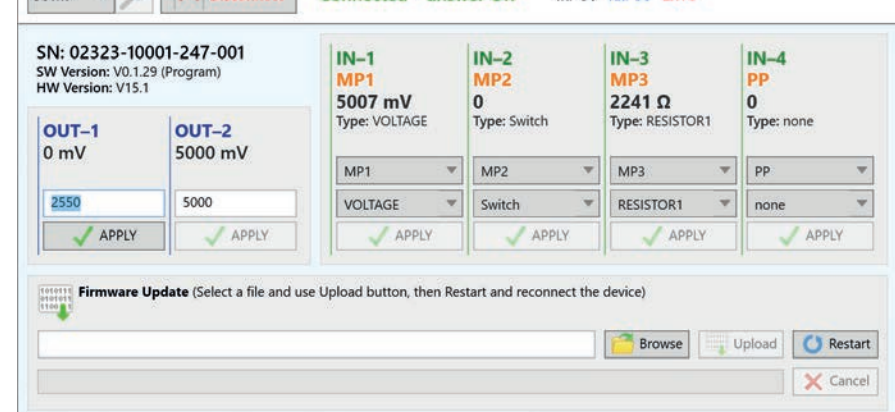

#### **QR kód s odkazem na stažení aplikace** https://www.firvena.cz/UserFiles/File/MP-App.zip

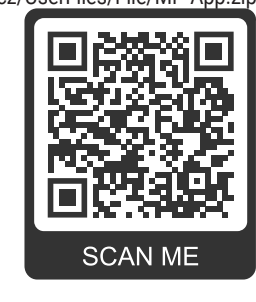

# **MP24-AIO modul pro až 4 vstupy a 2 výstupy pro MP-Bus**

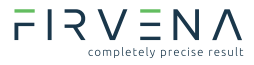

## **Elektrická instalace**

**Svorky pro MP-Bus a napájení svorka význam popis**

Svorky pro analogové výstupy

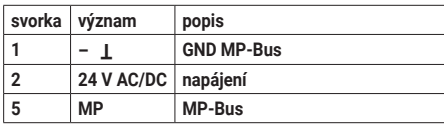

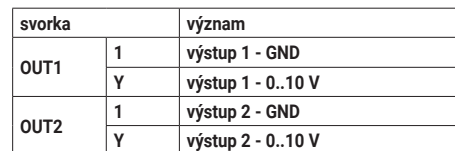

**Svorky pro čidla a spínače svorka význam**

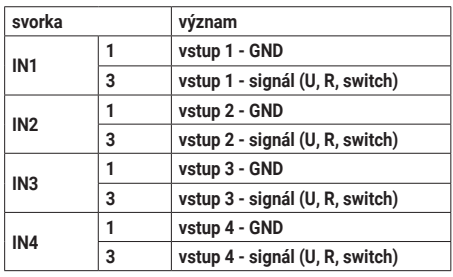

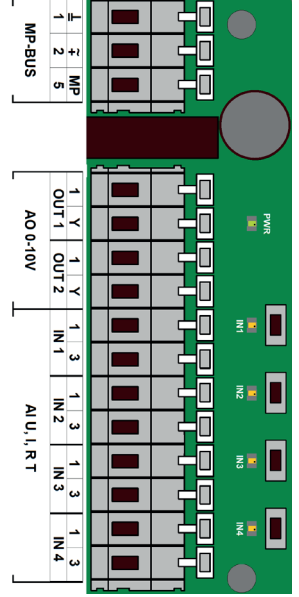

**Schéma připojení jednotlivých vstupů (čidel)** 1. připojení aktivních čidel

- napájení AC/DC 24V
- výstupní signál DC 0...10 V (max. DC 0...32 V)
- rozlišení 1 mV

2. připojení pasivních čidel (Pt1000, Ni1000, NTC)

| čidlo  | rozsah teploty                | rozsah odporu              | rozlišení      |
|--------|-------------------------------|----------------------------|----------------|
| Ni1000 | $-28+98°C$                    | $8501600$ Q                | 1 Q            |
| Pt1000 | $-35+155^{\circ}C$            | $8501600$ Q                | 1 <sub>0</sub> |
| NTC    | $-10+160^{\circ}C$ (dle typu) | $200 \Omega$ 60 k $\Omega$ | 10             |

3. připojení externího spínače (např. hlídač přetlaku)

• spínací proud 10 mA 24 V

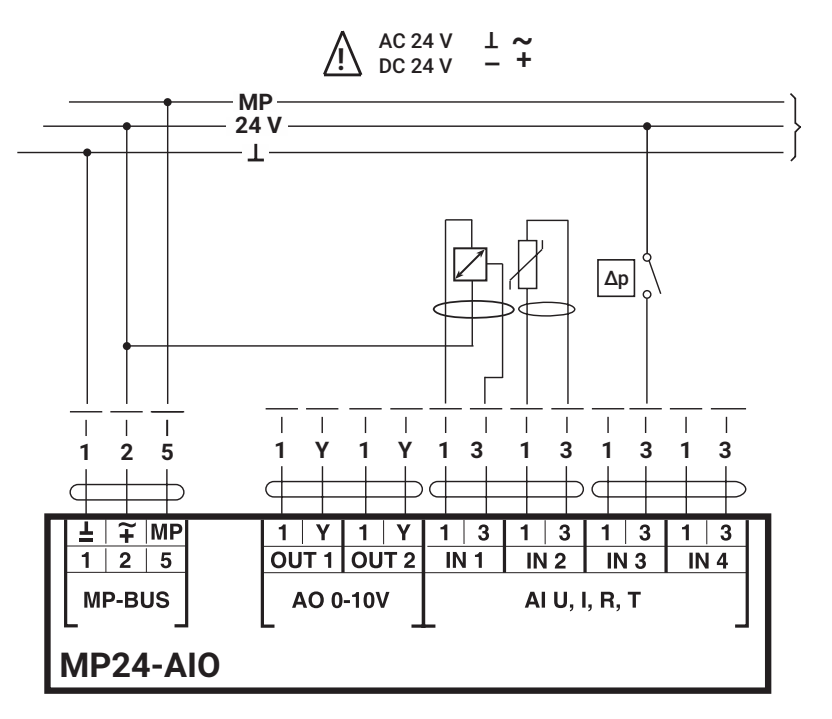

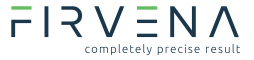

**Schéma zapojení analogových výstupů**

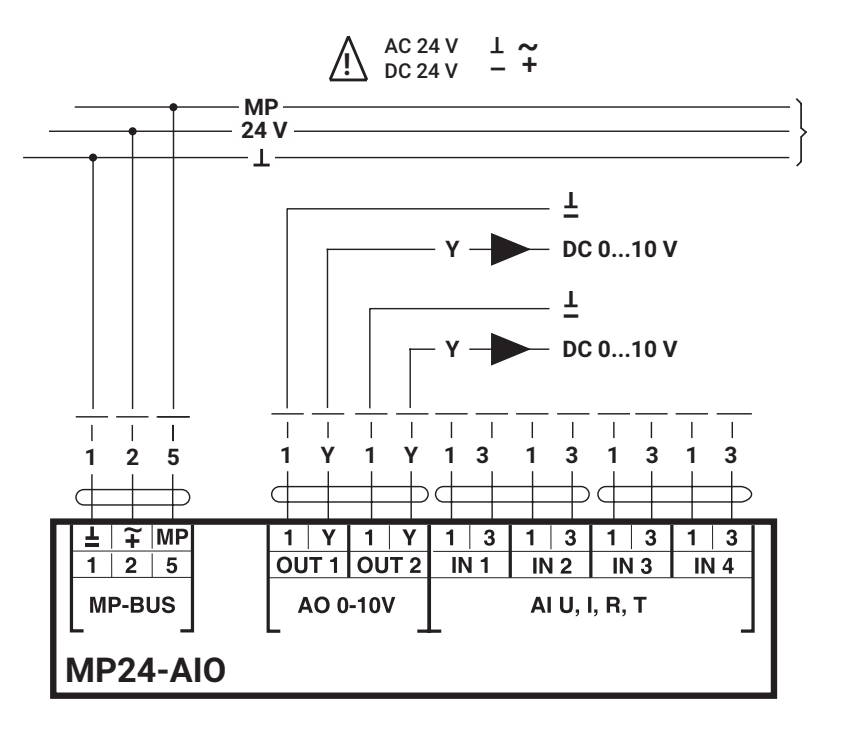

 $99$ 

۳

# **Rozměry [mm]**

120 **Rozměrové schéma**90 (⊕ ◉

◉

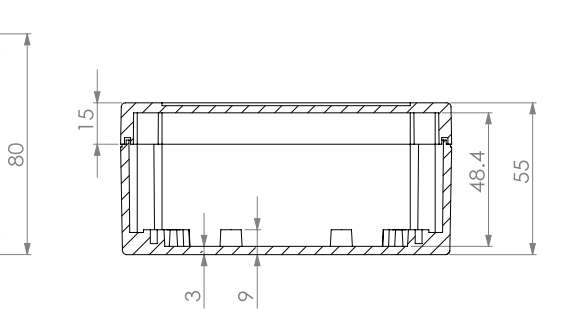